# Agenda

#### **Teme:**

- Keyboard events
- Mobile events
- Jednostavne CSS animacije
- Klase i objekti
- this i bind

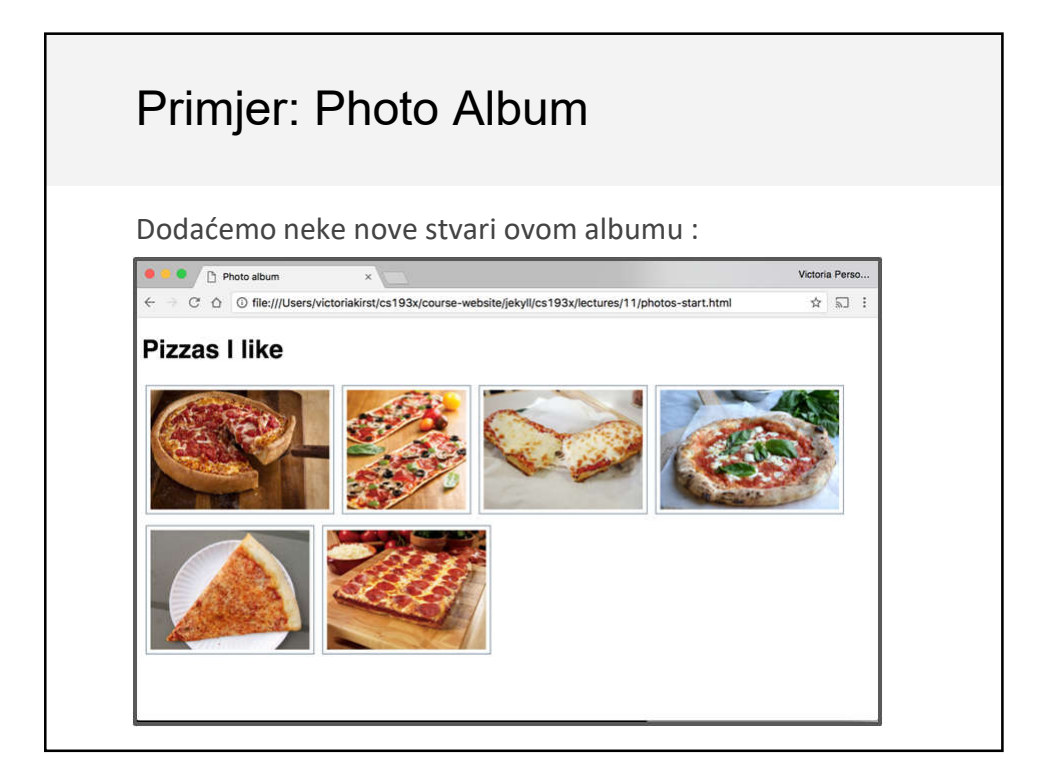

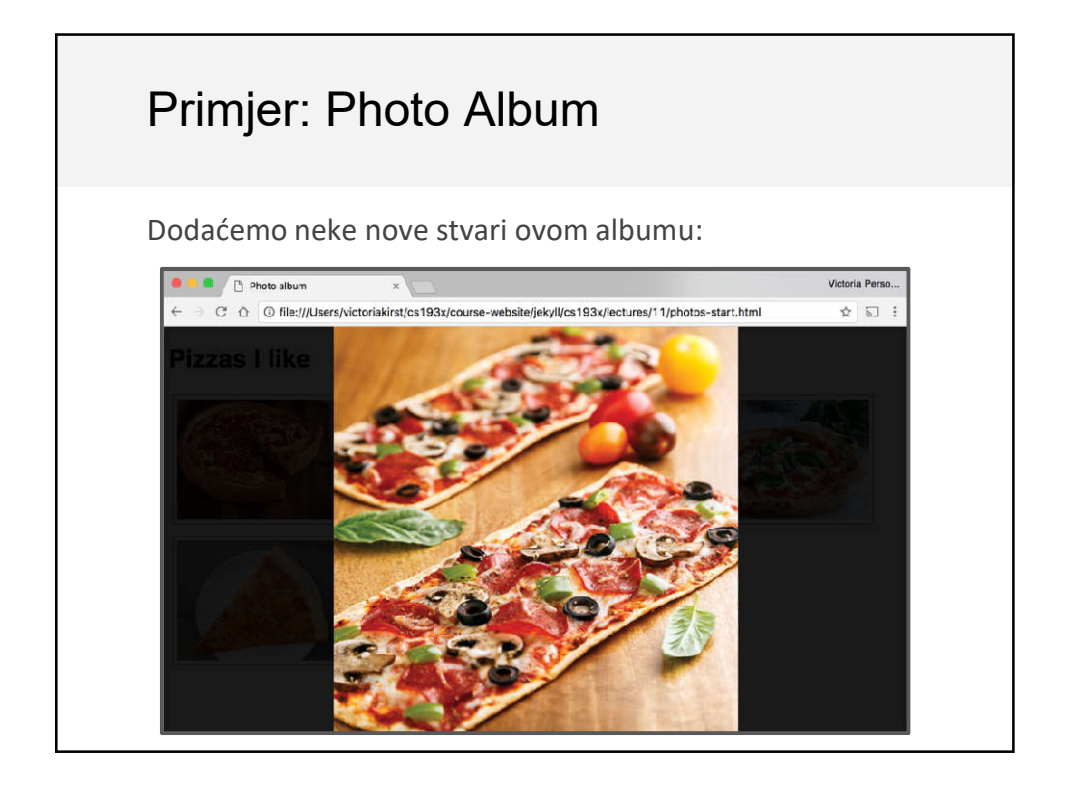

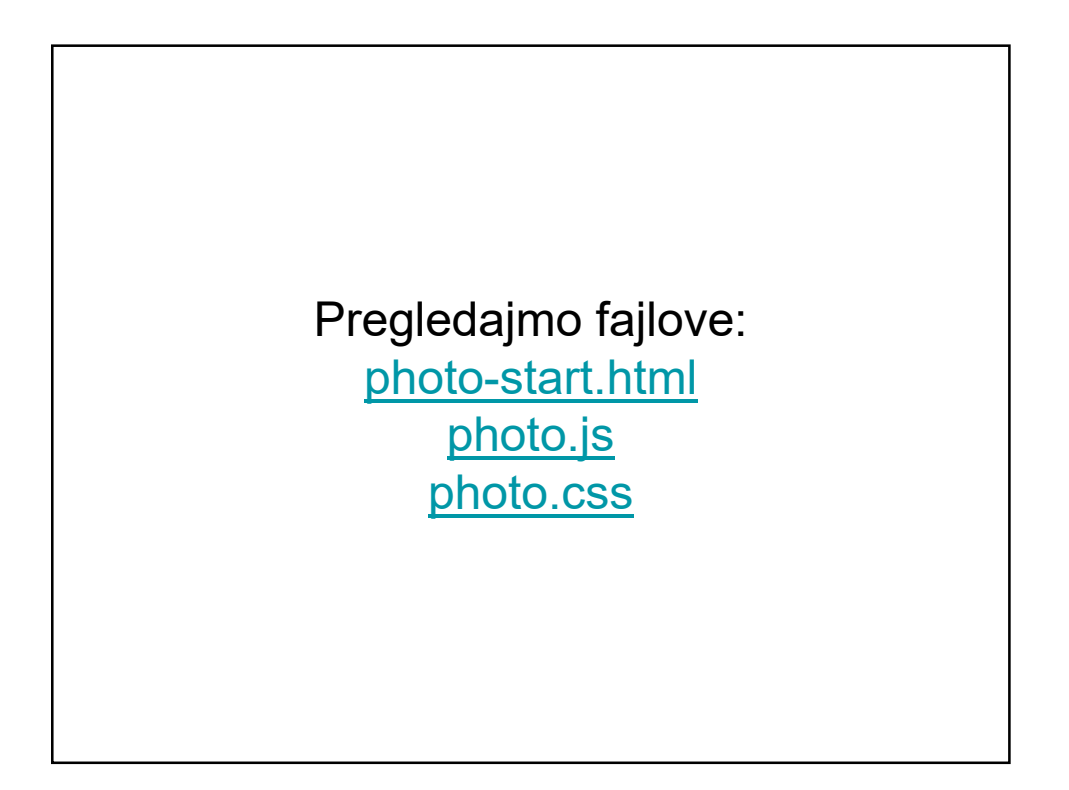

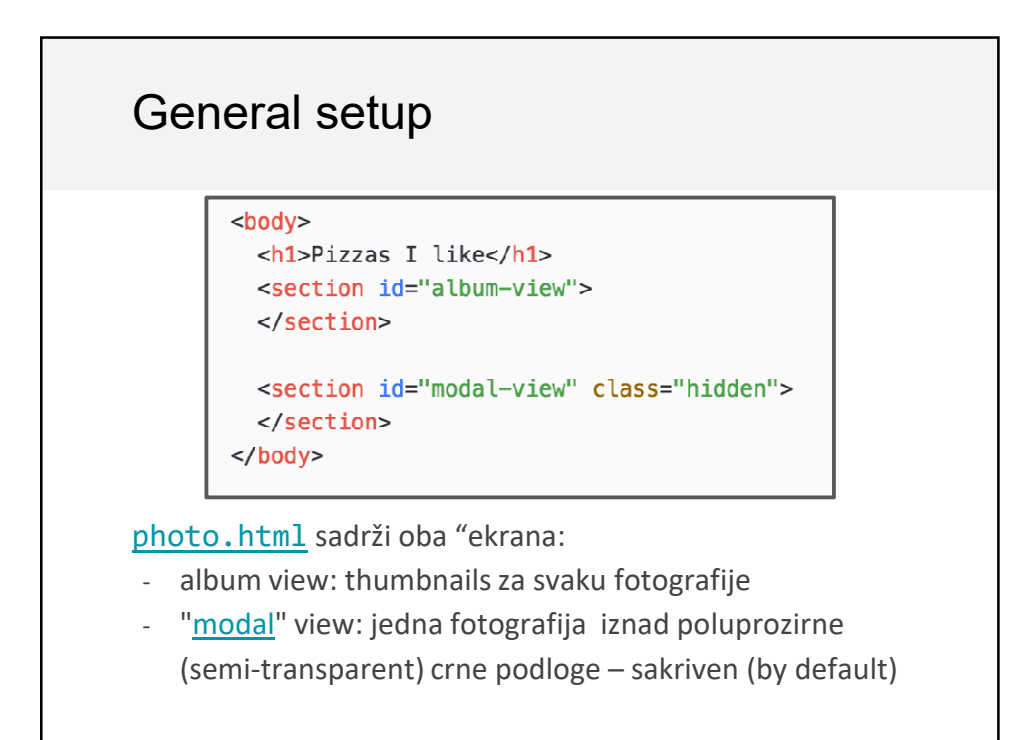

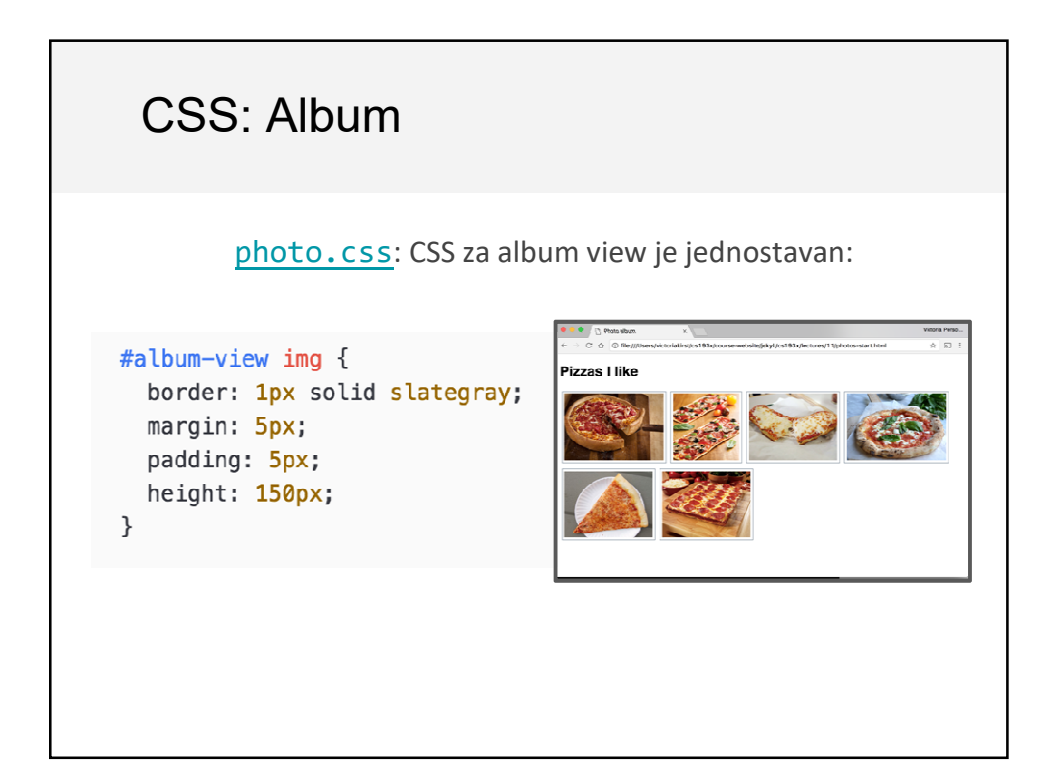

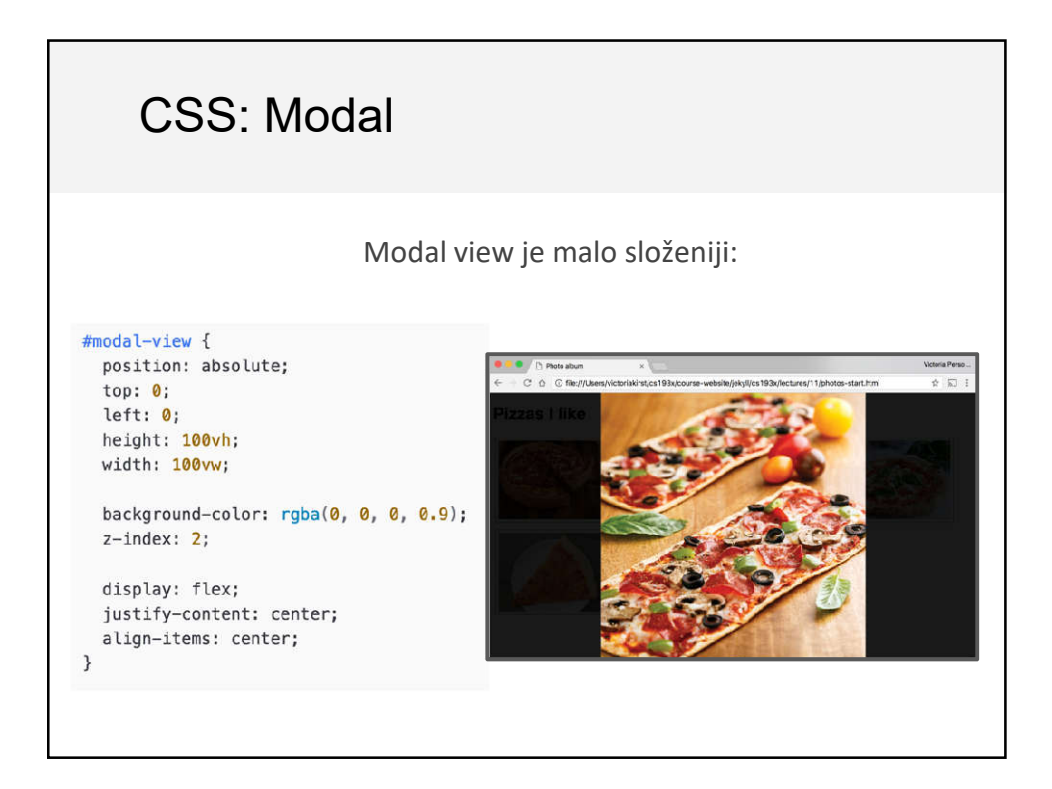

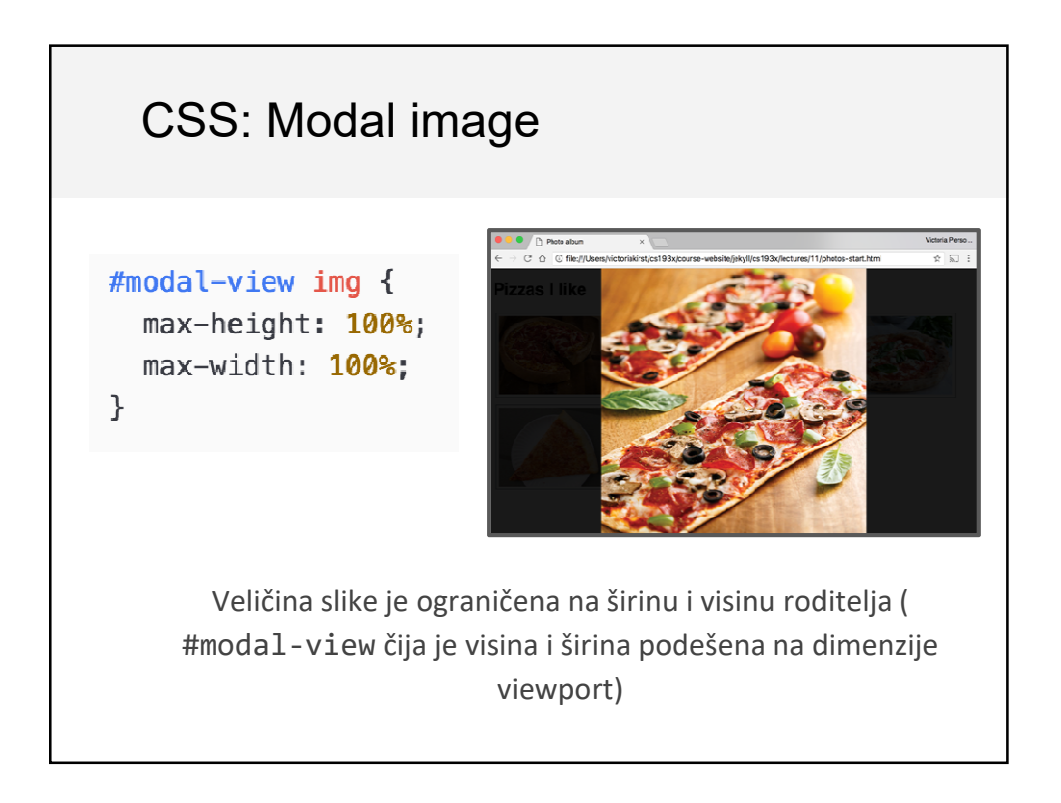

![](_page_4_Figure_1.jpeg)

![](_page_4_Figure_2.jpeg)

### Photo thumbnails

```
function createImage(src) {
  const image = document.createElement('img');
  image.src = src;return image;
\mathcal{F}const albumView = document.querySelector('#album-view');
for (let i = 0; i < PHOTO_LIST.length; i++) {
 const photoSrc = PHOTO_LIST[i];const image = createImage(photoSrc);image.addEventListener('click', onThumbnailClick);
  albumView.appendChild(image);
\}photo. js: Popunjavanje početnog albuma: ciklus po nizu
      PHOTO_LIST i nadovezivanj e <img> na #album-view.
```
![](_page_5_Figure_3.jpeg)

![](_page_6_Figure_1.jpeg)

![](_page_6_Figure_2.jpeg)

#### No scroll na stranici

![](_page_7_Figure_2.jpeg)

## Zatvaranje modalnog dijaloga function onModalClick() { document.body.classList.remove('no-scroll'); modalView.classList.add('hidden');  $modalView.innerHTML = ''$ ;  $\mathcal{E}$ const modalView = document.querySelector('#modal-view'); modalView.addEventListener('click', onModalClick); Kad korisnik klikne na modal view: - Ponovo sakrivamo modal view - Dopuštamo skrolovanje na stranici - Uklanjamo veliku sliku pomoću innerHTML = '';